## CONTENTS ET

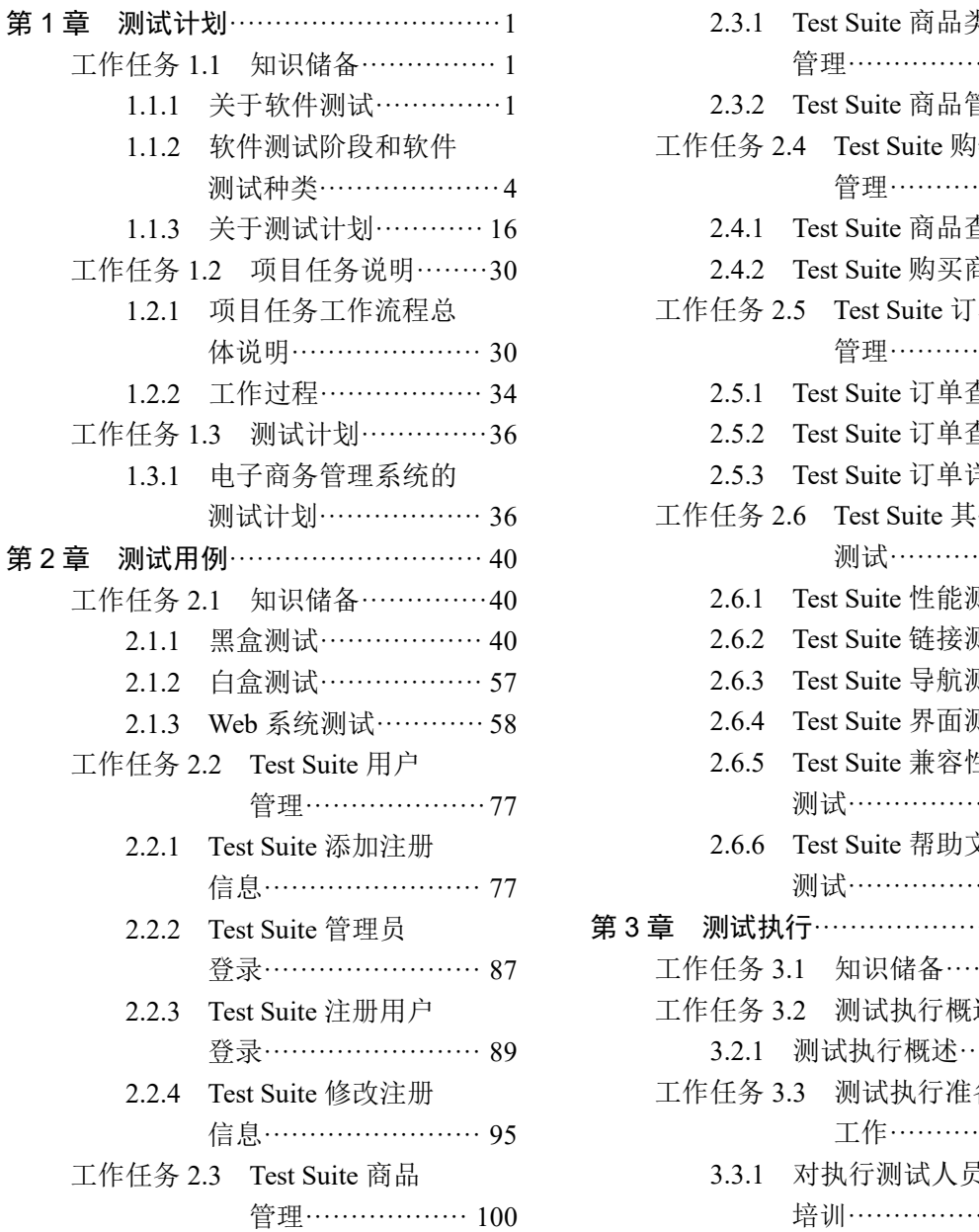

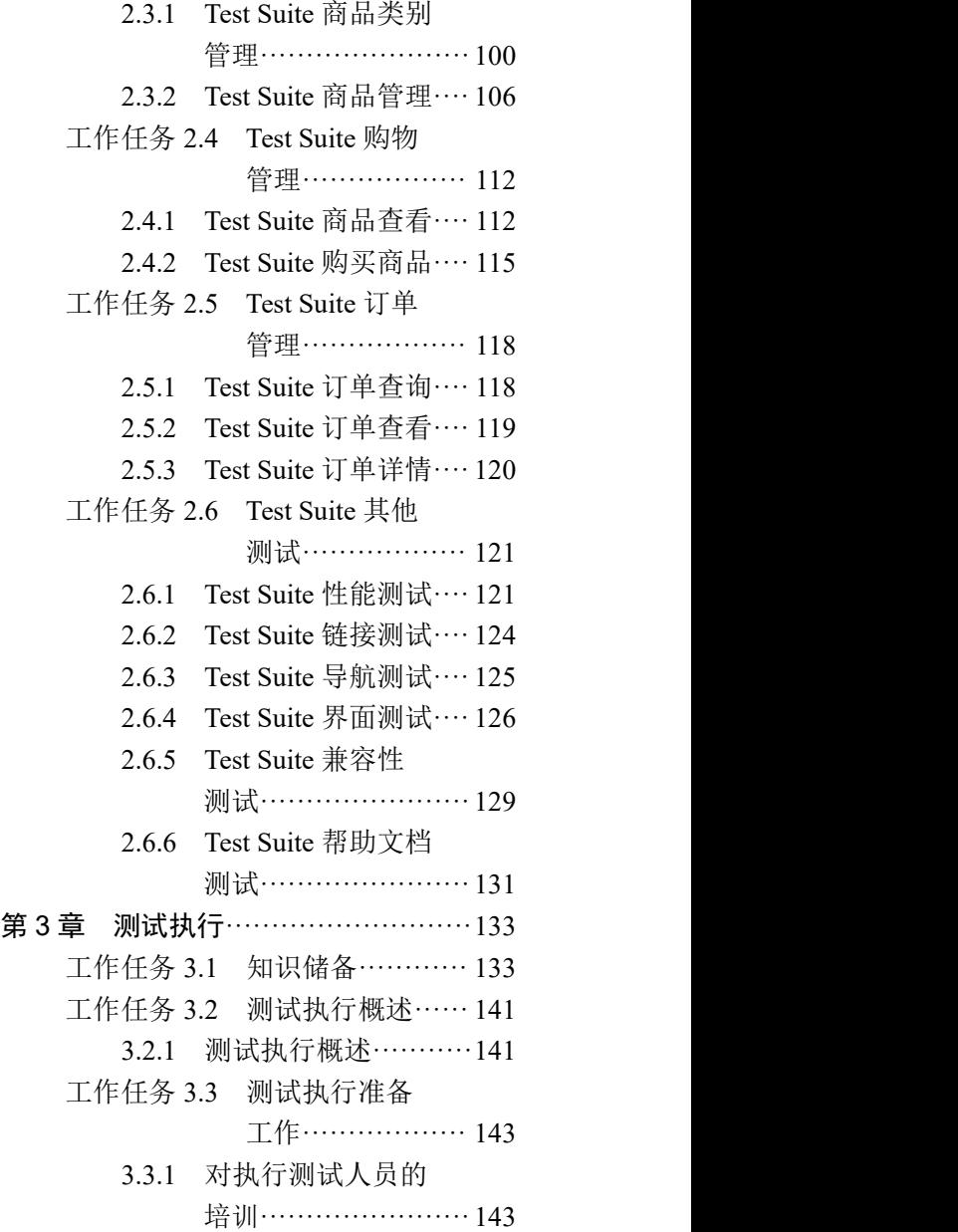

**I**<br>FAGE

目 录

目 录

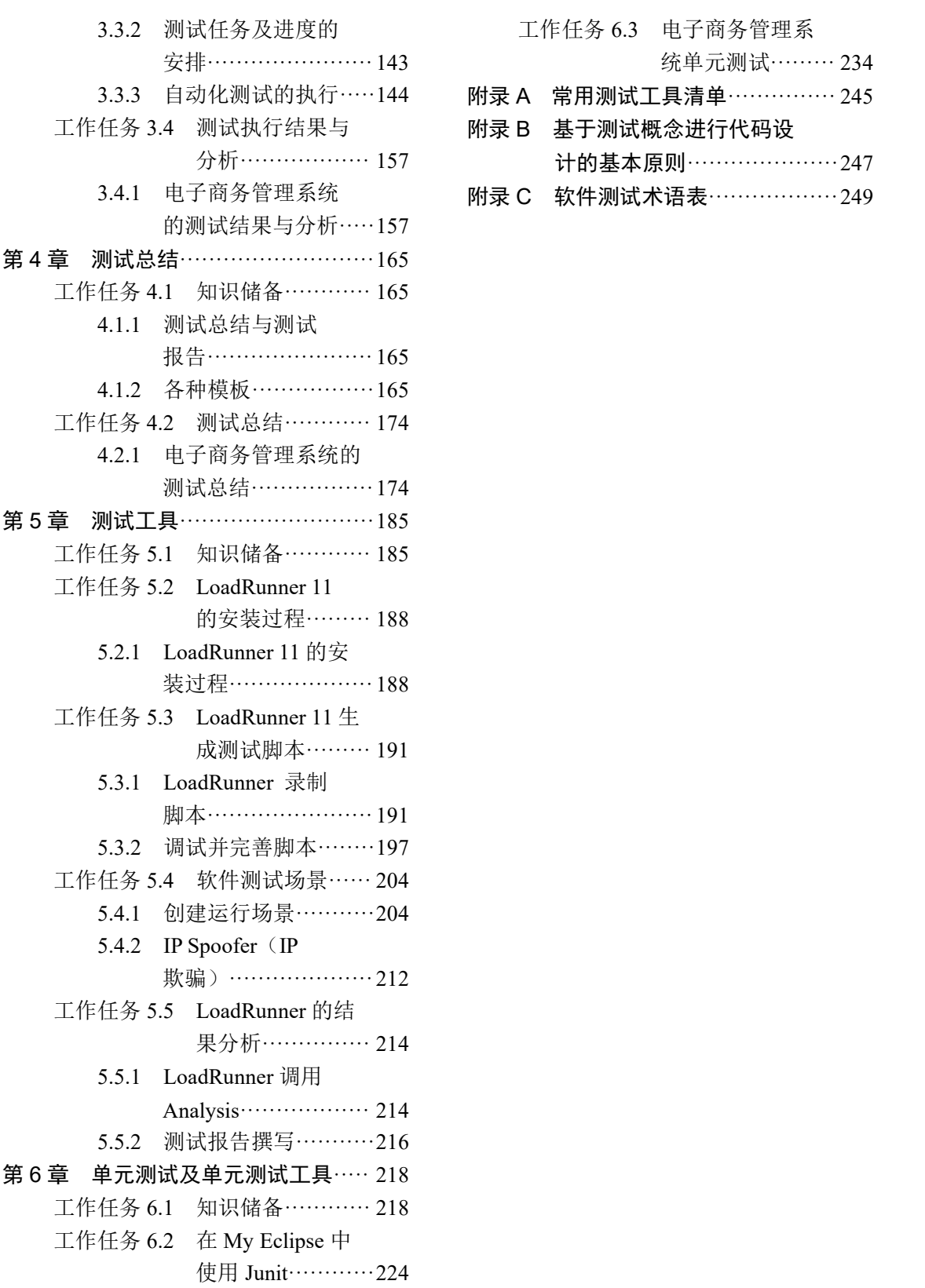

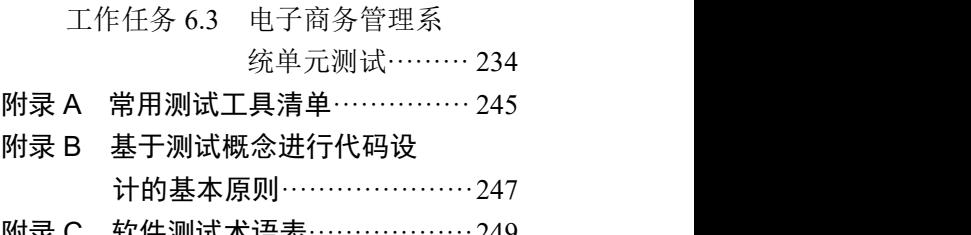

**PAGE**